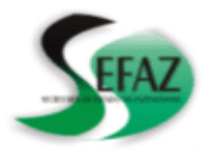

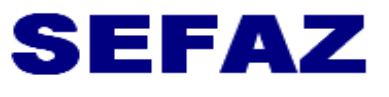

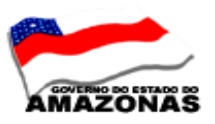

**SECRETARIA EXECUTIVA DO TESOURO DEPARTAMENTO DE CONTABILIDADE GERÊNCIA DE INSPETORIA SETORIAL**

## **COMUNICAÇÃO INTERNA Nº 10**

**AOS:** INSPETORES SETORIAIS

Manaus, 13 de abril de 2010

Solicito aos Inspetores Setoriais que orientem os Órgãos sob sua inspeção o seguinte:

**1 - INSTRUÇÃO NORMATIVA/GSEFAZ Nº 001/2006, DE 1º DE MARÇO DE 2006** – Estabelece Normas Complementares e Instruções ao Decreto Nº 25648, de 21 de fevereiro de 2006, que dispõe sobre o Reconhecimento de Dívida em processos de Despesas de Exercícios Anteriores no âmbito da Administração Estadual.

# Art. 1º ....

Art. 2º ...Fica instituído o formulário padrão constante ao Anexo único desta Instrução Normativa a ser preenchido na Unidade de origem, constando de informações sobre o processo e do parecer do Inspetor Setorial da SEFAZ.

 & 1º - Após o reconhecimento da dívida e o empenhamento da despesa, os órgãos e entidades da Administração Direta e Indireta do Poder Executivo, deverão encaminhar semanalmente, através da Inspetoria Setorial, ao Departamento de Contabilidade Pública da SEFAZ, cópia do formulário mencionado no caput deste artigo para efeito de registro na SEFAZ, nos casos de obras e serviços de engenharia, compras, serviços e outros contratos que ultrapassem o limite previsto no artigo 24, incisos I e II da Lei nº 8.666/93, de 21 de junho de 1993, além dos contratos com Cooperativas, seja qual for o valor.

 & 2º Excetuam-se do disposto no parágrafo anterior as despesas com **PESSOAL, DIÁRIAS, AJUDA DE CUSTO, IMPRENSA OFICIAL E TARIFAS PÚBLICAS, TAIS COMO, ÁGUA, LUZ, TELEFONE, CORREIOS INTERNET E OUTRAS** porventura existentes ou que vierem a ser instituídas.

# **2 - PREENCHIMENTO DO FORMULÁRIO DE DESPESAS DE EXERCÍCIOS ANTERIORES.**

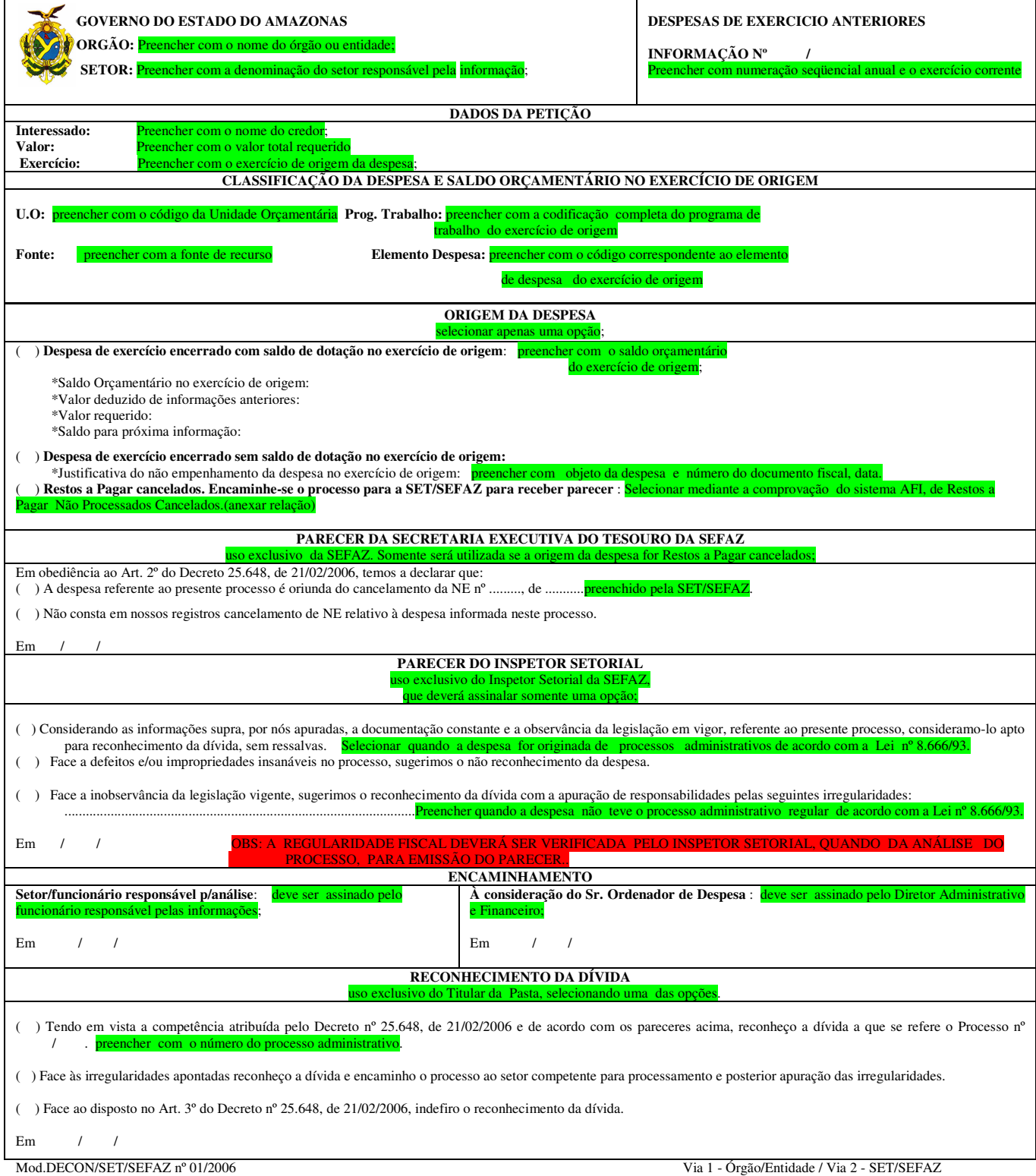

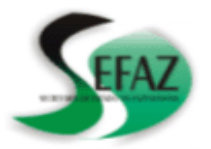

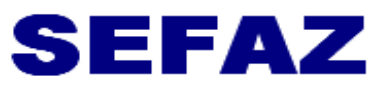

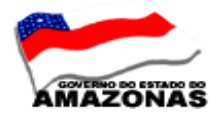

### **SECRETARIA EXECUTIVA DO TESOURO DEPARTAMENTO DE CONTABILIDADE GERÊNCIA DE INSPETORIA SETORIAL**

**3 - EMISSÃO DE DOCUMENTO DE ARRECADAÇÃO – DAR PARA IRRF - IMPOSTO DE RENDA RETIDO NA FONTE - O órgão deverá acessar ao site www.sefaz.am.gov.br., para emissão do documento de arrecadação –DAR.** 

**TRIBUTO 4649 – PRESTAÇÃO DE SERVIÇOS DE PESSOA JURÍDICA E PESSOA FÍSICA** 

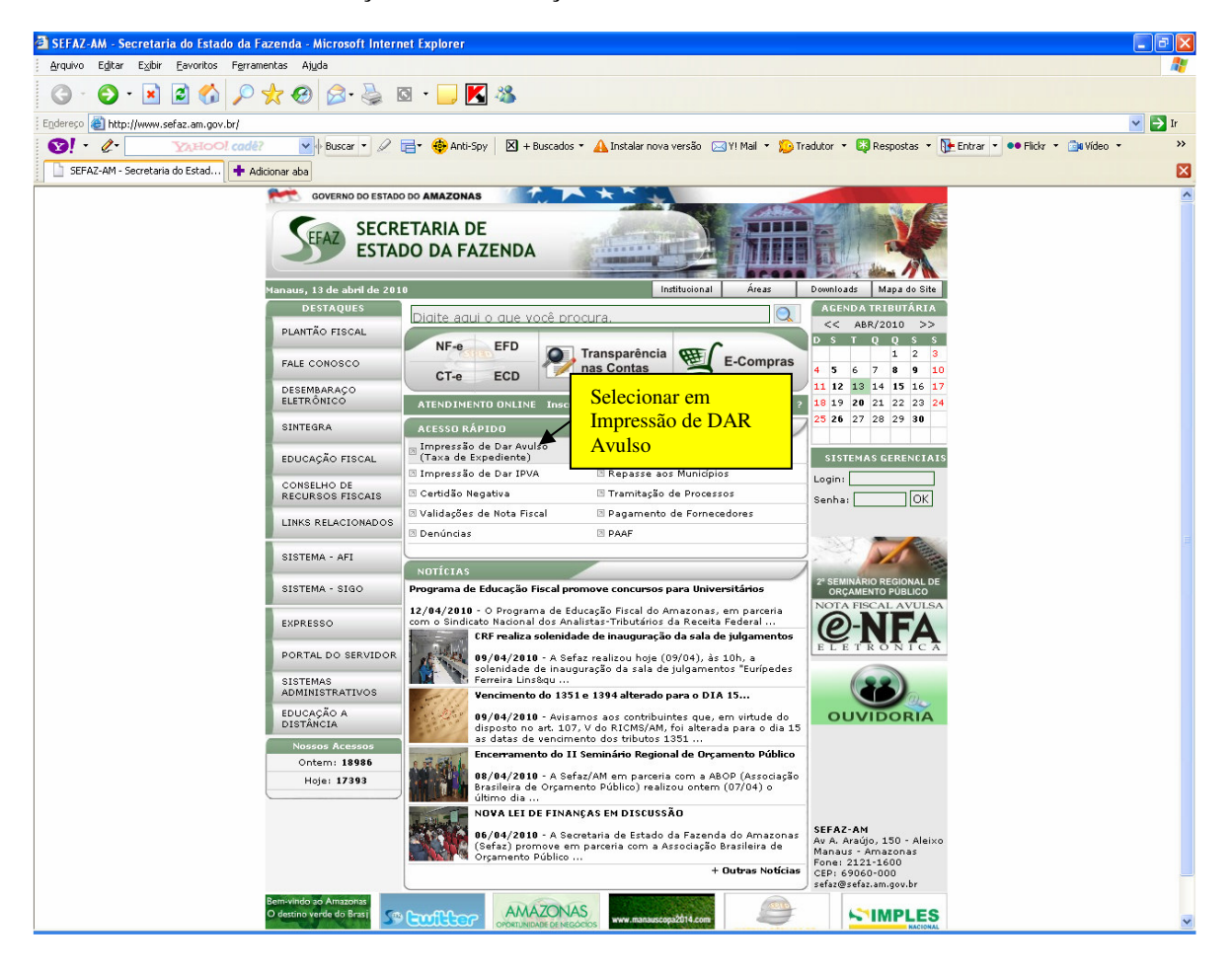

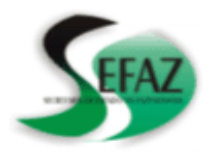

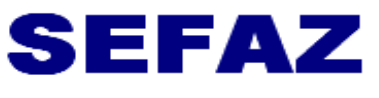

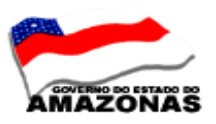

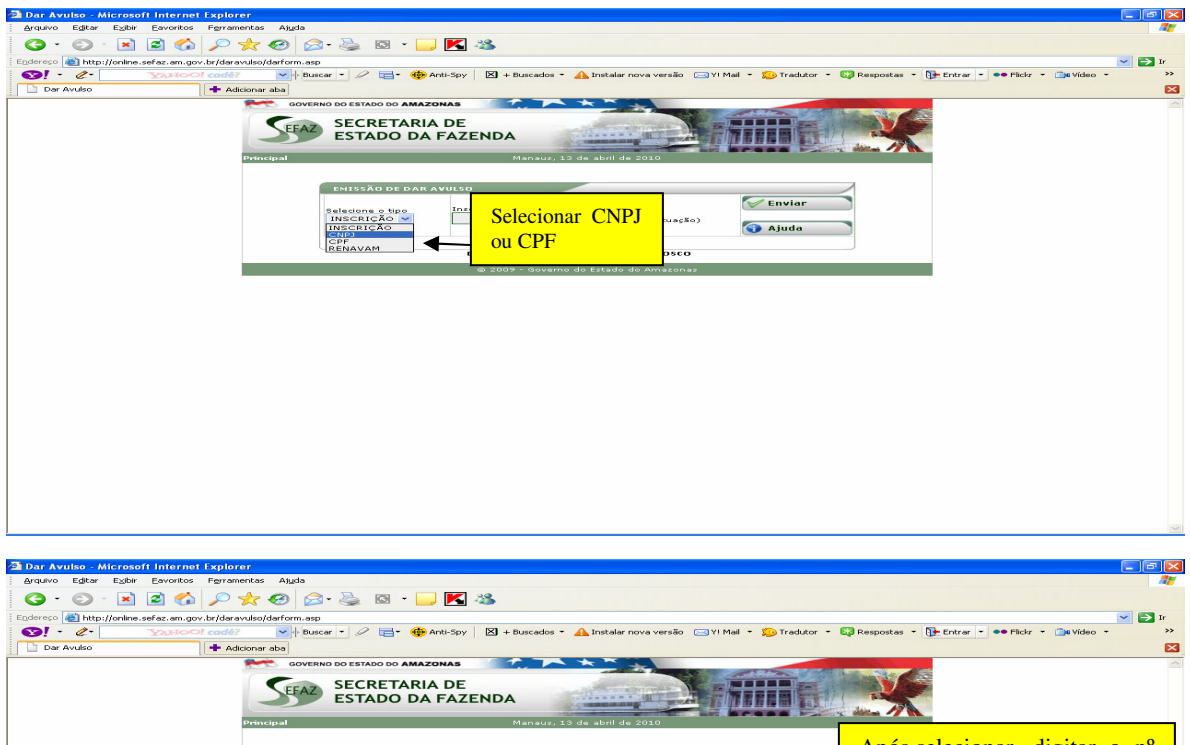

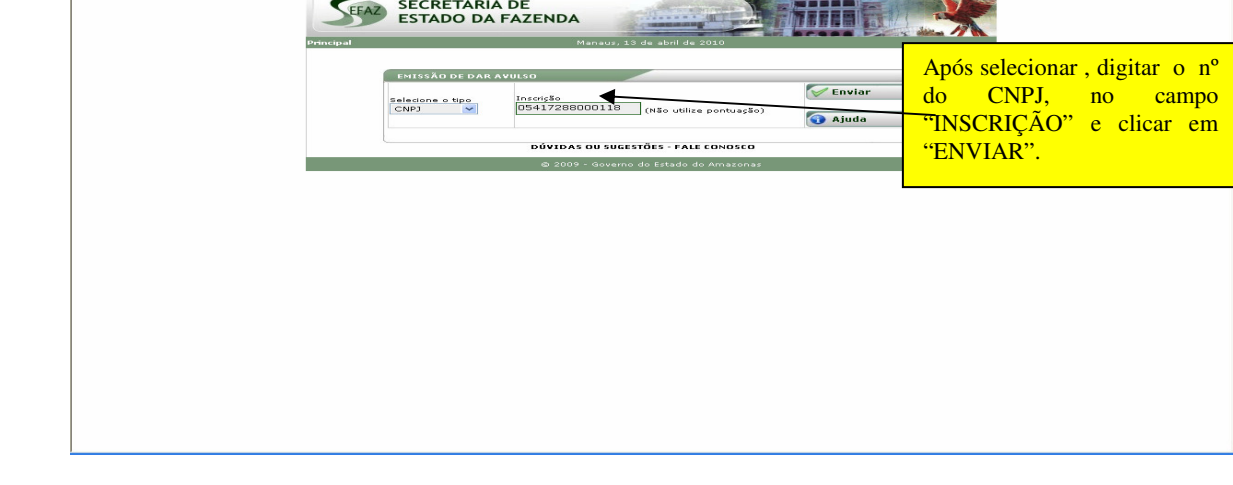

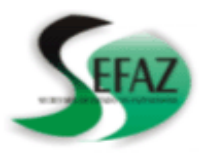

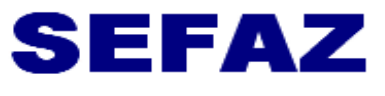

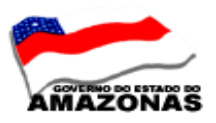

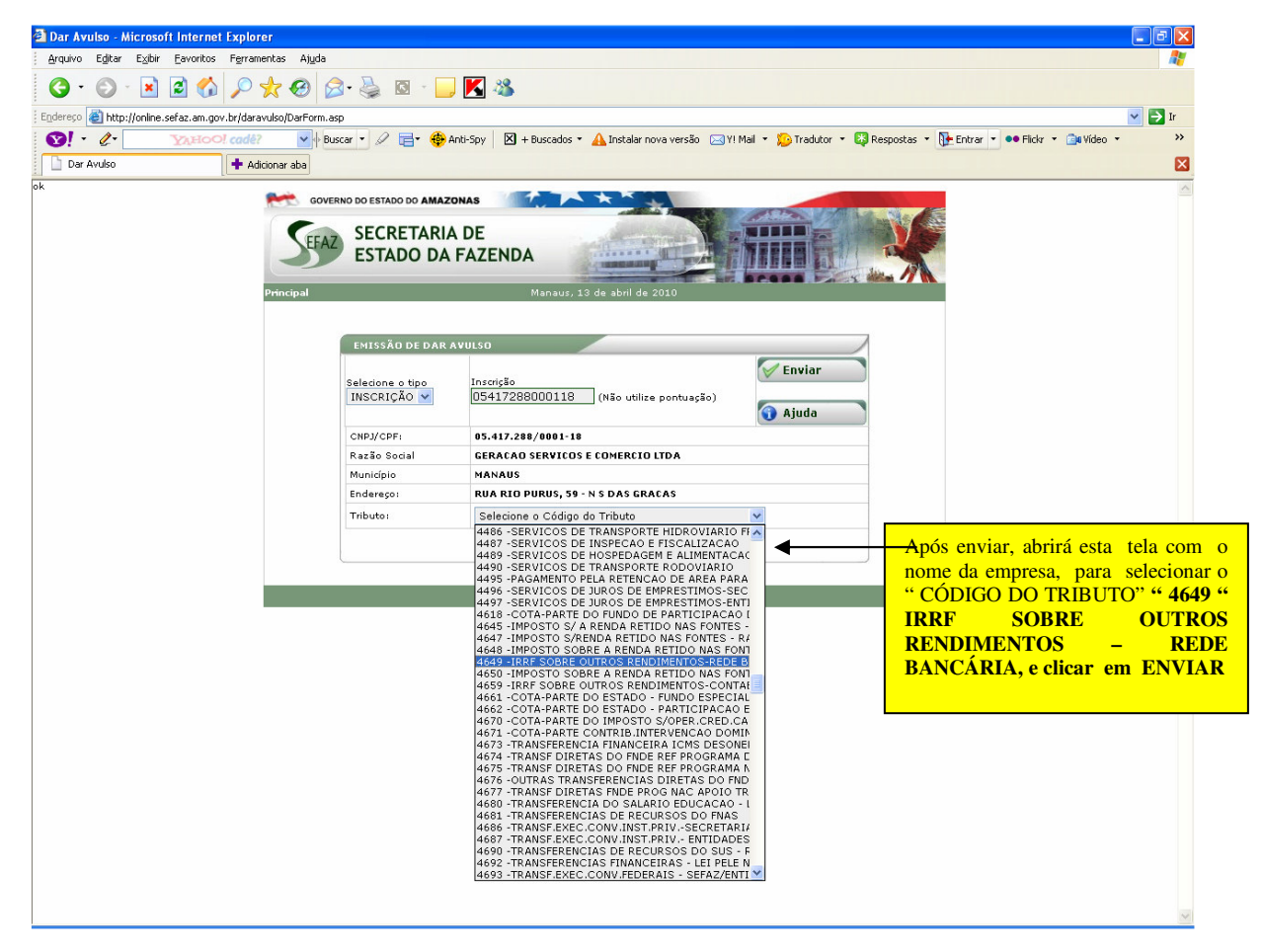

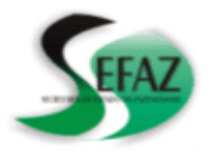

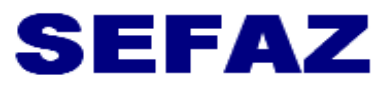

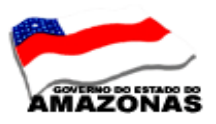

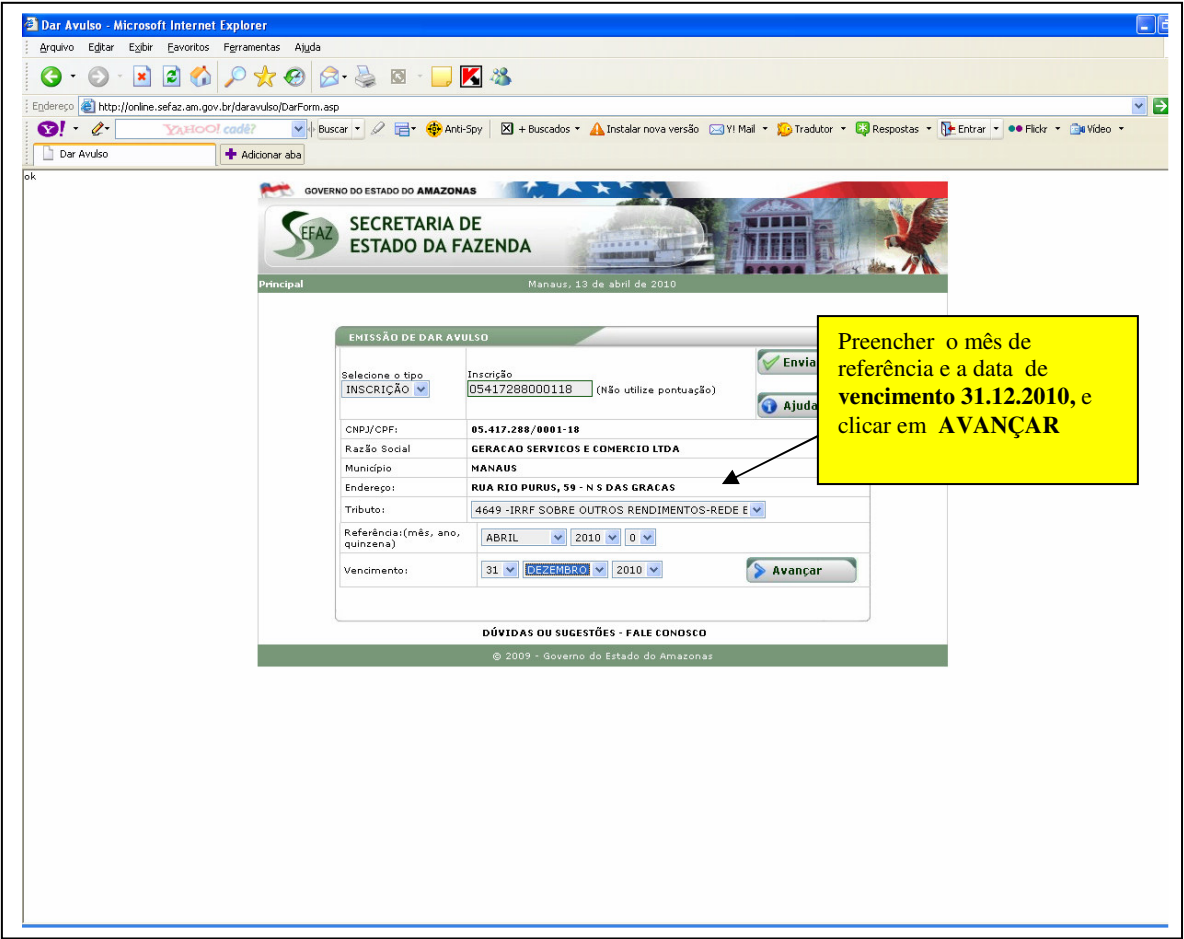

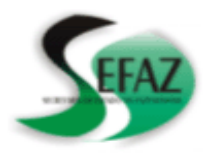

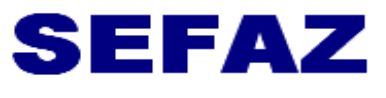

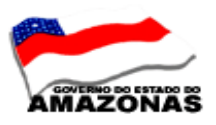

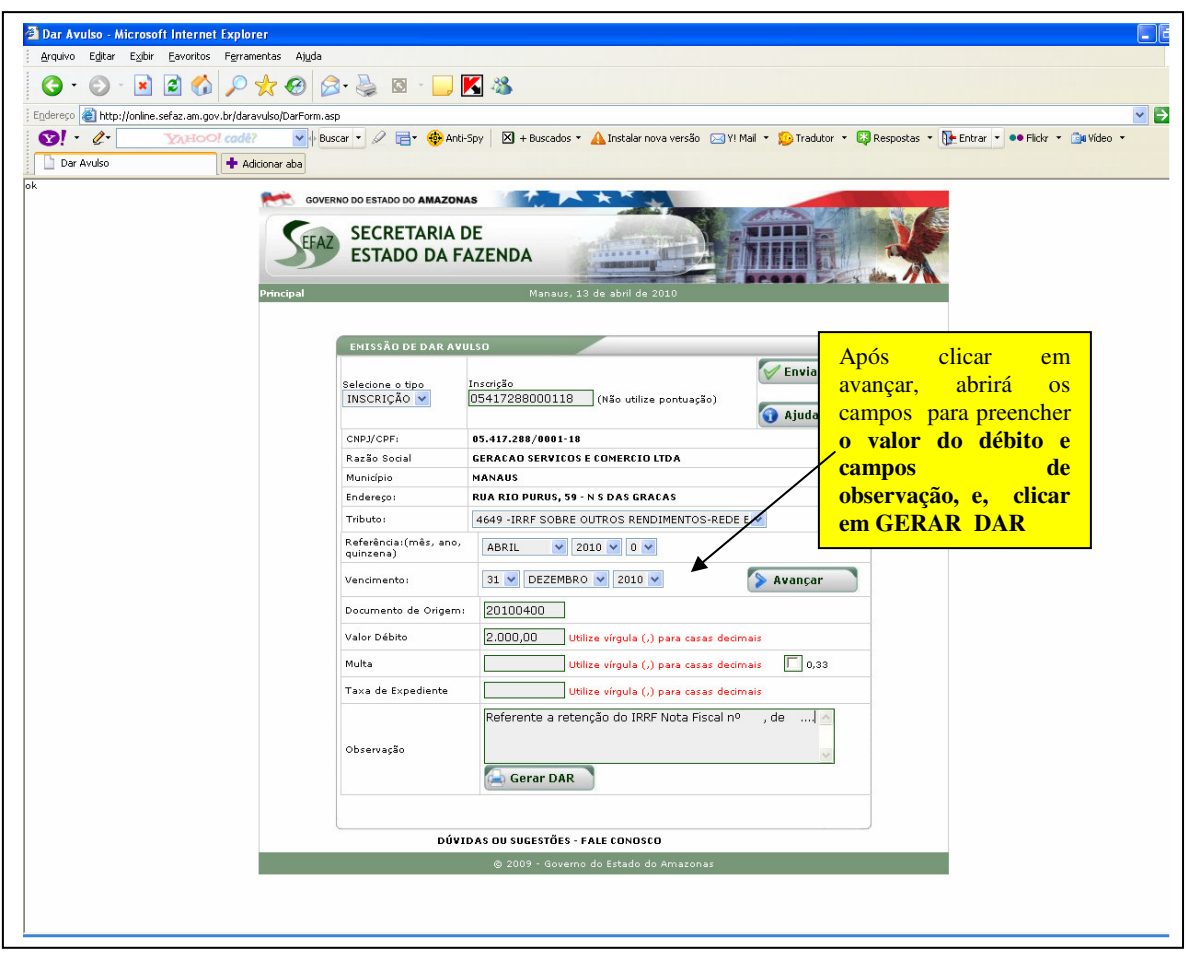

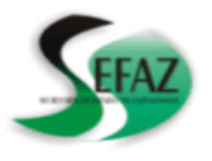

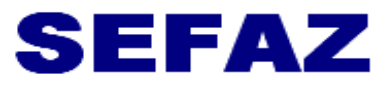

Secretaria de Estado da Fazenda **SECRETARIA EXECUTIVA DO TESOURO DEPARTAMENTO DE CONTABILIDADE GERÊNCIA DE INSPETORIA SETORIAL**

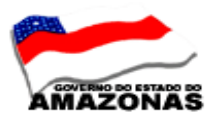

**Aparecerá o documento DAR devidamente preenchido.** 

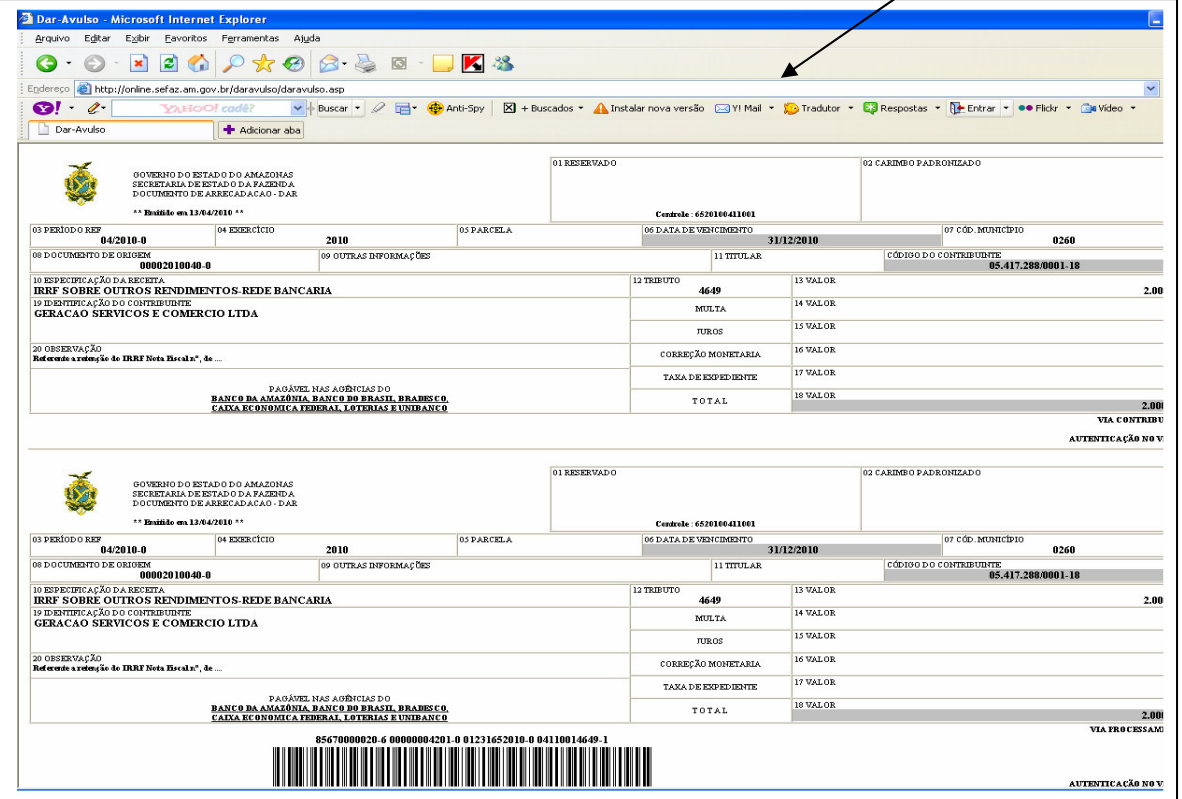

 Nicias Goreth Bastos Varjão Gerente de Inspetoria Setorial